# **LIBRERIE STANDARD in C LIBRERIE STANDARD in**

- **La** *libreria standard* del C è in realtà *un insieme di librerie*
- Per usare una libreria, *non occorre inserirla esplicitamente nel progetto: ogni* ambiente di sviluppo *sa già* dove cercarle
- Ogni file sorgente che ne faccia uso deve però *includere header opportuno* che contiene le *dichiarazioni* necessarie

#### **LIBRERIE STANDARD in C LIBRERIE STANDARD in**

#### **Le librerie standard Le librerie**

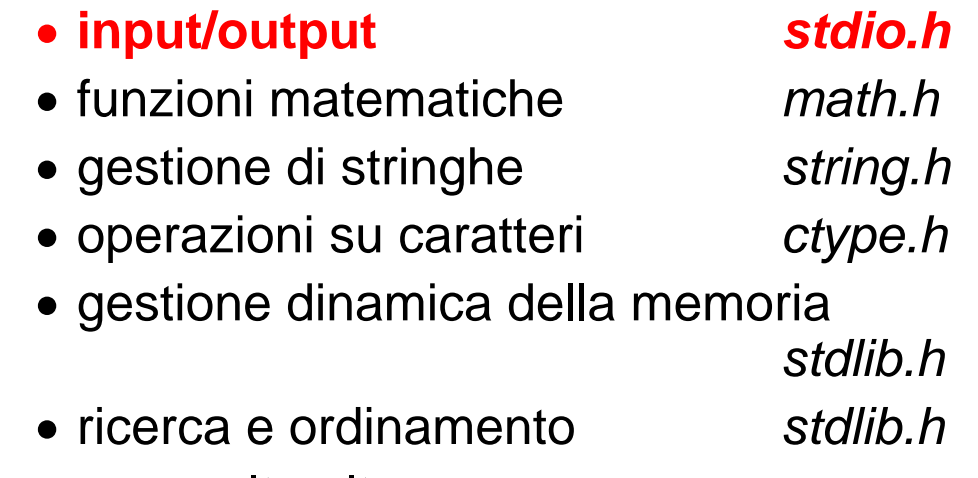

• ... e molte altre

# **IL MODELLO DI INPUT/OUTPUT IL MODELLO DI**

- **Libreria standard stdio**
- **Input** avviene di norma dal canale **standard di input di (***stdin***)**
- **Output** avviene di norma sul canale **standard di output ( standard di output** *stdout***)**
- Input e output avvengono sotto forma di una *sequenza di caratteri sequenza di*
- tale sequenza di caratteri è terminata dallo *speciale carattere EOF (End-Of-File), la cui* rappresentazione può variare da un SO ad un altro (spesso EOF=-1; ANSI C prescrive un qualunque intero negativo; definizione di **EOF** in **<stdio.h>**)

# **CANALI STANDARD CANALI**

Di norma: Di

- il canale standard di input, *stdin***,**  coincide con la **tastiera**
- il canale standard di output, *stdout***,**  coincide con il **video**

Esiste inoltre un altro canale di output, riservato ai messaggi di errore: stderr

• anch'esso di norma coincide con il **video**

### **MODELLO di BASE per I/O MODELLO di BASE per**

Poiché sui canali di I/O fluiscono *sequenze di* Poiché sui canali di I/O *caratteri,* il modello di I/O prevede *due operazioni base: operazioni*

• *scrivere un carattere sul canale di output* **putchar(ch);**

• *legg p ere un carattere dal canale di input* **ch = getchar();**

Ogni altro tipo di I/O può essere costruito a partire da queste *operazioni primitive operazioni*

**I/O A CARATTERI I/O A**

# **int putchar(int ch); int putchar(int**

- scrive un carattere sul canale di output
- restituisce il carattere scritto, o EOF in caso di errore

#### int getchar(void);

- legge un carattere dal canale di input
- restituisce il carattere letto, oppure EOF in caso la sequenza di input sia finita o in caso di errore

*Entrambe le funzioni leggono/scrivono un carattere convertito in int*

### **ESEMPIO**

Ricopiare l'input standard sull'output standard, carattere per carattere

```
#include <stdio.h>
int main(){<br>int c;
                               Attenzione: getchar() inizia a 
                               produrre caratteri solo dopo
 hile(( c=getchar() ) != EOF)<br>
putchar(c);
                               aver premuto INVIO
}
```
*Per chiudere l'input producendo un EOF da tastiera, CTRL+Z in sistemi Win CTRL+D in Unix in sistemi Win, in*

# **I/O DI TIPI PRIMITIVI I/O DI TIPI**

**Ogni altro tipo di I/O può essere costruito Ogni altro tipo di I/O può essere sulle due primitive putchar() e getchar()**

#### **Esempi**

- scrivere o leggere *stringhe di caratteri*
- scrivere o leggere *la rappresentazione di un numero* (naturale, intero, reale) sotto forma di stringa, in una base data

*Queste funzionalità sono già disponibili nella libreria di I/O standard*

# **I/O con FORMATO I/O con**

**La libreria standard offre due funzioni di I/O La libreria standard offre due funzioni di** *di uso generale***, che compendiano tutte le necessità precedenti: necessità printf() e scanf()**

- **int printf(...);**
	- scrive sul canale di output una serie di valori, *effettuando le conversioni richieste ove necessario*
	- restituisce il numero di *caratteri emessi*

#### **int scanf(...);**

- legge dal canale di input una serie di *campi*, *effettuando le conversioni richieste ove necessario*
- restituisce il numero di *campi letti con successo* restituisce il numero di*campi letti con*

9

### **I/O con FORMATO I/O con**

Le funzioni printf() e scanf()possono avere *un numero variabile di parametri.* Inoltre*,*  possono scrivere/leggere:

- **singoli caratteri**
- **stringhe di caratteri** *formattate nel modo i di t d ll' t t indicato dall'utente*
- **interi, con o senza segno, in base 8, 10, 16**
- **reali** (float o double) in vari formati

## **OUTPUT con FORMATO: printf() OUTPUT con FORMATO: printf()**

Sintassi:

int printf(char frm[], e1,..., eN)

- la funzione scrive sul canale di output *i risultati delle espressioni i risultati delle e1, …, eN nel formato specificato dalla stringa frm[]*
- restituisce il **numero di caratteri scritti,**  o EOF in caso di errore

### **OUTPUT con FORMATO: printf() OUTPUT con FORMATO: printf()**

**La stringa di formato** *frm[]*

**int printf(char frm[], e1,…, eN)**

#### **è una stringa che può contenere è una stringa che può** *specifiche di specifiche formato***, del tipo %***carattere*

Formati per caratteri e stringhe:

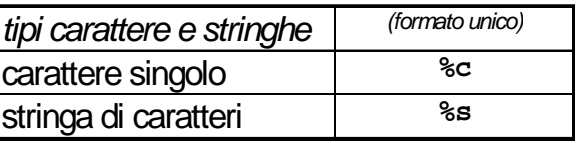

#### Formati per numeri:

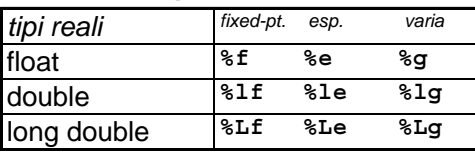

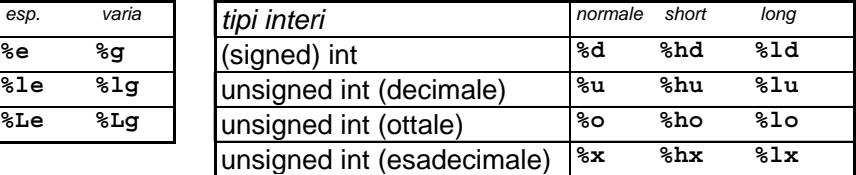

### **ESEMPIO 1 ESEMPIO**

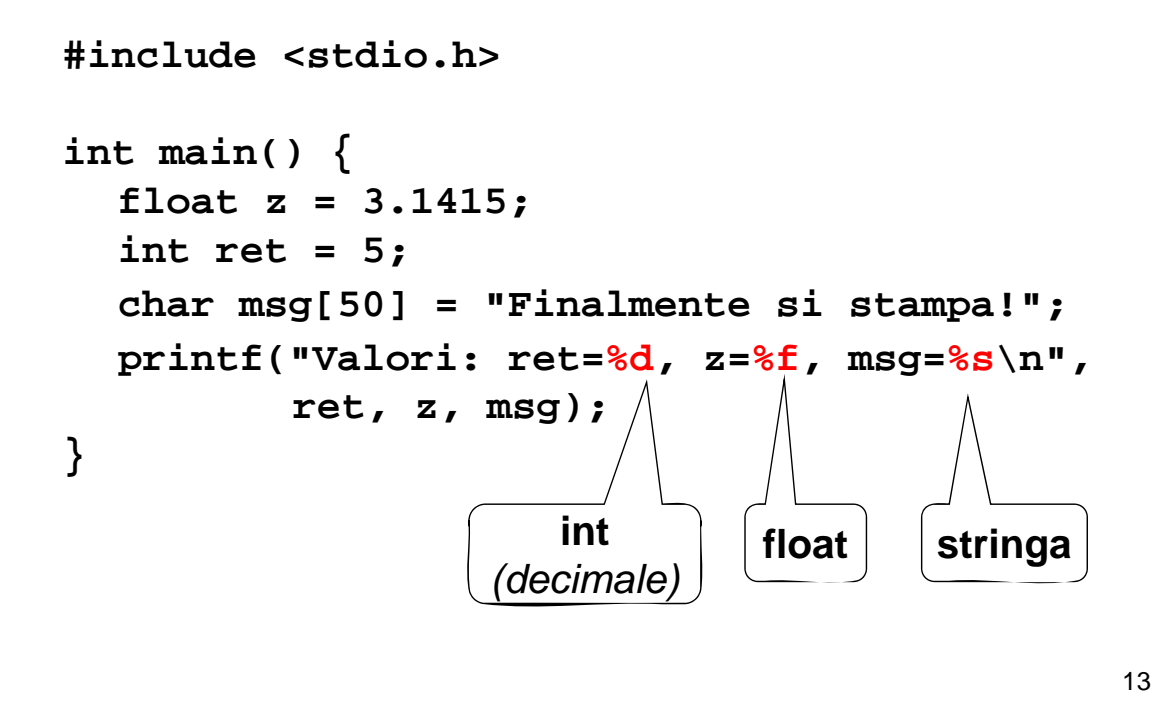

#### **ESEMPIO 2 ESEMPIO**

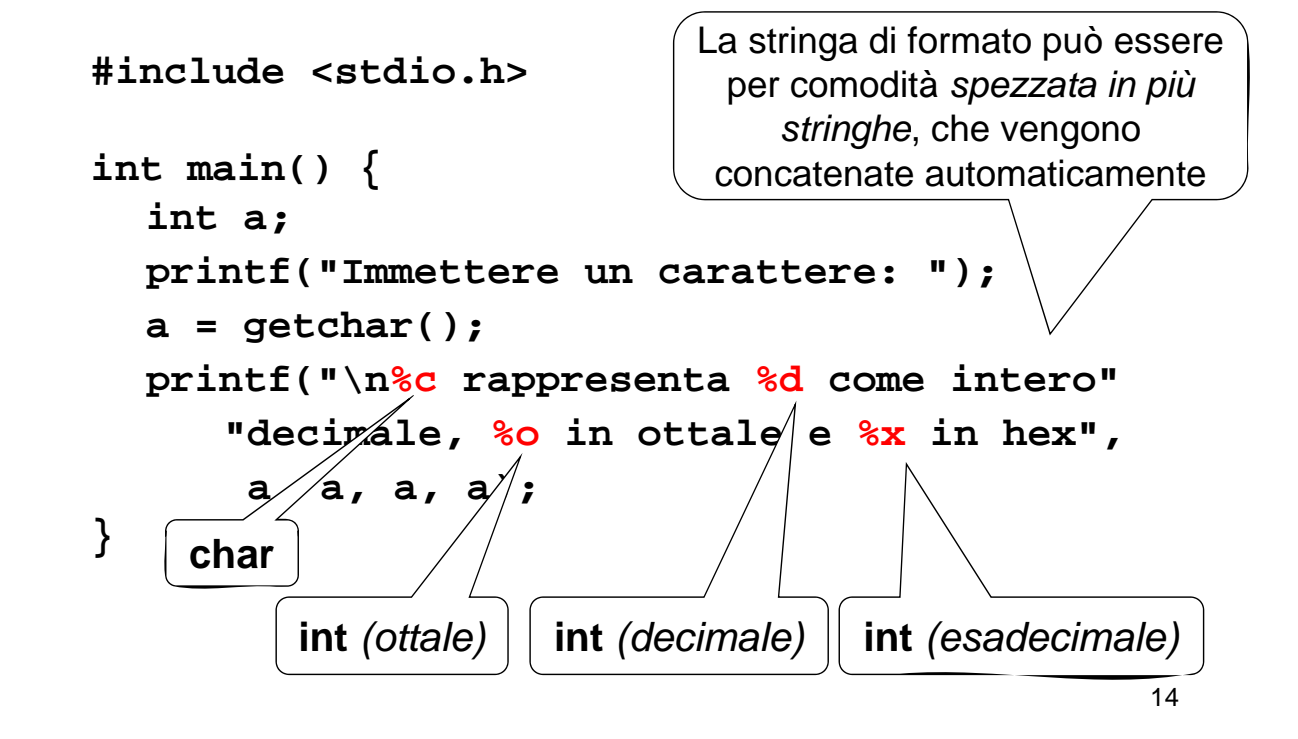

Sintassi:

#### int scanf( char frm[], add1,…, addN)

- la funzione legge dal canale di input *tanti*  **campi quanti ne specifica la stringa di** *formato frm[],* e li pone in memoria *agli indirizzi denotati da indirizzi denotati add1, …, addN*
- restituisce il **numero di** *campi* **letti** (0 se non ha letto nulla), o EOF in caso di errore

### **INPUT con FORMATO: scanf() INPUT con FORMATO:**

#### La stringa di formato  $\text{fcm}[j]$

**int scanf(char frm[], add1,…, addN)**

#### *specifica esattamente ciò che ci si aspetta in input***, tramite specifiche , tramite %***carattere*

Formati per caratteri e stringhe:

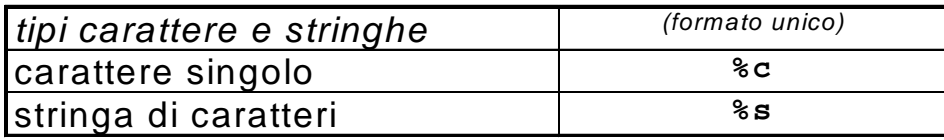

**NB: scanf() considera finita la stringa** *al primo spazio o separatore* **che incontra. Quindi** *non si può usare scanf()* **l ti t t i per leggere una stringa contenente spazi**

#### Formati per numeri:

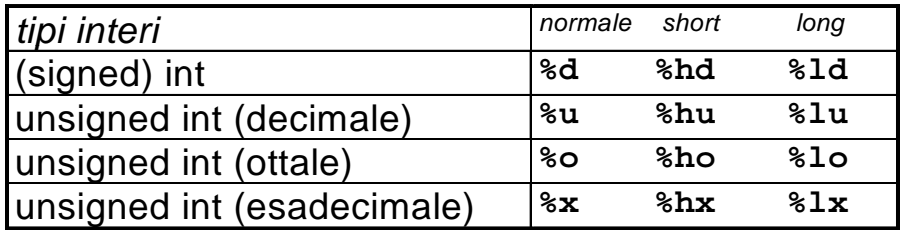

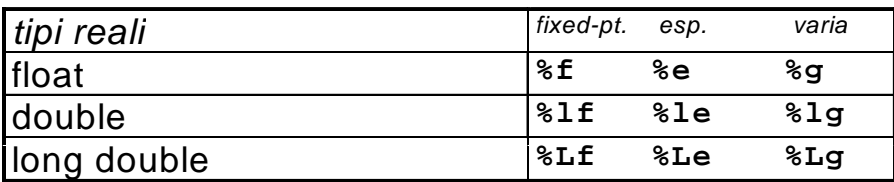

17

#### **ESEMPIO 3 ESEMPIO**

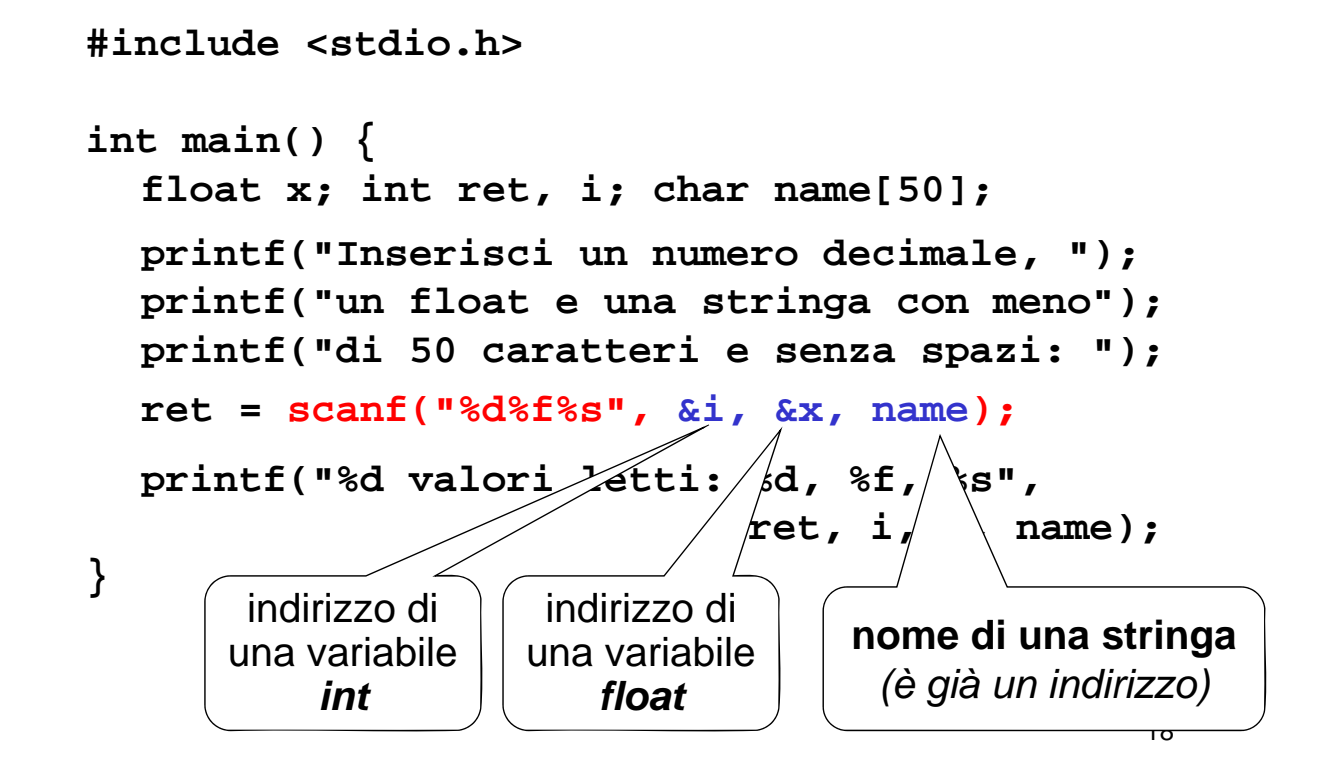

### **ESEMPIO 3 (piccola variante) ESEMPIO 3 (piccola**

```
#include <stdio.h>
#include int main() {
  float x; int ret,
                      Gli indirizzi possono essere 
  float x; int ret, passati a scanf() anche
  int *pi = &i; 
  float *px = \&x;attraverso idonei puntatori
  print(f("Insertisci un n) \t 6 decimale, ");printf("un float ed una fringa con meno");
  printf("di 50 caratteri le senza spazi: ");
  ret = scanf("%d%f%s", pi, px, name);
  printf("%d valori letti: %d, %f, %s",
                              ret, i, x, name);
}
                                                19
```
#### **scanf(): PRECISAZIONI scanf():**

**La stringa di formato** *frm[]* **è una sequenza La stringa di una di specifiche %***carattere senza spazi o altri caratteri intermedi caratteri intermedi.* **Ad esempio: Ad**

**scanf("%d%d%f", ...)**

#### *non deve contenere messaggi non deve contenere messaggi*

Infatti, la stringa di formato descrive *esattamente* quello che ci deve essere *in input*, *non ha nulla a che fare i i di t t con i messaggi di output*

**scanf("inserire un int: %d", …)**

### **scanf(): PRECISAZIONI scanf():**

Inserire spazi o altri caratteri nella stringa di Inserire spazi o altri caratteri nella stringa formato di scanf() è quindi possibile, ma ha il significato di significato *richiedere che tali caratteri siano richiedere che tali caratteri obbligatoriamente presenti in input:* se mancano, scanf() dà errore

#### **Ad esempio:**

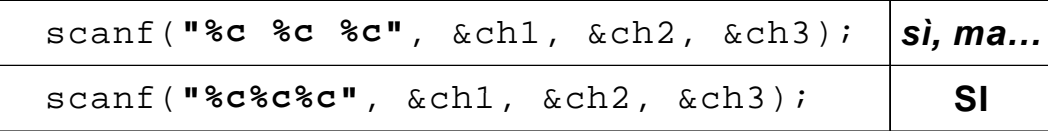

Nella prima forma, i caratteri *devono* essere separati da uno spazio, altrimenti...

21

#### **scanf(): PRECISAZIONI scanf():**

**Questa caratteristica può essere sfruttata per leggere dati formattati in modo particolare,** come ad esempio una data (gg/mm/aa)

**scanf("%d/%d/%d", &g, &m, &a);**

**In questo modo, scanf() In questo modo, scanf()***filtra automaticamente i dati, filtra automaticamente i eliminando le barre Che cosa succede se manca anche solo una barra?*

#### • *scanf() elimina automaticamente gli spazi di separazione fra i campi separazione fra i*

Piccolo esercizio: come usare **scanf()** per leggere un char dopo aver letto un altro dato in precedenza?

### **ESEMPIO 4 ESEMPIO**

Leggere (e poi riscrivere) nome, cognome, e data di nascita di una persona

```
#include <stdio.h>
int main() {
  struct { char cognome[20], nome[20]; struct { char cognome[20], 
             int g, m, a;
  } p;
  printf("Cognome, nome e data di nascita: ");
  scanf("%s%s%d/%d/%d", p.cognome, p.nome, 
                &p g, p , p ) .g, &p.m, &p.a);
  print(f' \leq \alpha hato il %d/%d/%d\n",
      p.cognome, p.nome, p.g, p.m, p.a);
}
  Gli spazi di separazione sono eliminati automaticamente
```